### **AutoCAD Crack Free Download For PC [2022-Latest]**

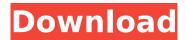

#### AutoCAD Crack+ Free Download

In this tutorial, you will learn how to create a simple house plan with basic features such as walls, windows, doors, room size, and flooring. You can then edit this plan or use it as the starting point for a more detailed plan design. We'll use the ∏Plan from Sketch∏ feature to begin creating a new plan by placing walls and doors on a simple sketch. In this tutorial you will learn: Basic structural drawing and editing features Creating a scale, aligning objects and using dimensions Creating a room using a drawing view Creating floors and walls Creating doors and windows Creating doors and windows into other rooms Creating a scale and placing objects on a sketch Creating a basic building plan The following sections will walk you through the various steps in creating a simple house plan using the tools and techniques of AutoCAD Cracked 2022 Latest Version. At the end of each section you will find a link to download a sample file that we will use to demonstrate the techniques you have learned. Create a new drawing by selecting the New... command. Use the Select Type option to choose 2D, Right-click the New Drawing toolbar button and choose Select Type from the menu to begin creating a new drawing. (Optional) Name the drawing HousePlan. Select OK to create the new drawing. (Optional) Check the Use Simulation to Draw Preview check box if you want to see the generated drawing as it is being created. Click OK to exit the Options dialog box. The new drawing appears on your screen. In the new drawing, all text in the drawing area is displayed in black by default. The lines you draw with the Pen tool are displayed in dark gray (light gray in earlier versions). Objects that are selected are displayed in light gray (dark gray in earlier versions). We'll create a new drawing view to make it easier to design the plan and use various drawing tools in the drawing. Create a New View Open the View menu and choose New View from the menu. You will now have two panes, with the new drawing showing on the left and the drawing properties on the right. Click the New View toolbar button to exit the Properties pane. You have a blank canvas. You can use the line tool to draw objects and the Rotate tool to rotate objects. Now you'll place the

### **AutoCAD Crack + With License Key For Windows**

2D object base class The 2D object base class (2DBase) is used to represent 2D shapes such as lines and circles. It also supports using 3D model data for its base class. The 2D object base class has two constructors: A constructor which takes a string as a parameter specifying a text string to use as an identifier for the object. This string can be used to find the object in the LISP code. A constructor which takes a 2D vector to use as the center point. To create a new 2DBase object, the constructor is used. .. note:: In C++ or AutoLISP, the AutoCAD Full Crack ID is typically a constant string which is added to the class name at build time. All 2DBase objects support some basic operations. The AutoCAD object allows drawing to the screen, and editing to set attributes. The 2DBase class also supports generating instances of itself with a repeat count. An AutoLISP function called as a constructor, .. code-block:: lisp (make-2dbase) can be used to create an object with a repeat count of 3. When not using AutoLISP, the 2DBase class is used in a type specifier. This allows passing a type

specifier to a command, such as create. In AutoLISP, an equivalent method is used,. Type specifiers are defined in the operating system. The specific class is shown in the following table. .. code-block:: lisp (type-specifier,AUTODESK/2DBASE) \* 2DBase does not support creating text labels. The following example shows how to create a text label for a 2DBase object: .. code-block:: lisp (create-2dbase-text "Label") When creating the text label, the text string is specified. .. code-block:: lisp (create-2dbase-text "Label") The following code example creates a 2DBase object, then adds it to the "sheet1" layer, and activates it: .. code-block:: lisp (setf \*layer\*'sheet1) (make-2dbase) (ca3bfb1094

2/4

# **AutoCAD Crack Full Product Key**

Keygen tool will be activated. It needs to be used before each version update to generate the latest public key. You will get the AutoCAD SKEY.pfx file for each use. Now open "Autocad App Cache Manger" (not sure if it is Autocad 2016 or older) Navigate to Application Folder Paste the key into generated file as a password and save it. Make sure the export folder is empty and only key has been pasted. Then re-open the keygen and Generate new key. Not sure if it's true, but going to try it and let you know in the comments if it works or not. A disturbing incident on Monday involving an Arizona State University student at a Chinese restaurant near Tempe has ignited a debate about free speech on college campuses. What happened? The school's ASU Diamondback reported that 18-yearold lames Chou of Mesa arrived at the restaurant at about 9 p.m. and ordered an order of dumplings. He then told the staff he wanted to take a photo of the food, but one of them refused because he had been told he could not do that. A group of people who happened to be at the restaurant then began recording the encounter on their phones. In the recording, you can hear the restaurant staff saying "no take pictures" and telling him to leave. At one point the group of people walked in front of the restaurant door to try and block him from leaving, but Chou calmly asked a restaurant employee if he could get his food and leave. After that, a female employee appeared and said she didn't want the customers to record the food they were ordering, saying that it is a "business matter." At that point, a male employee appeared and tried to stop her from using the word "business." Then, without giving Chou any choice about whether he could take a picture or not, the employee said: If you don't leave right now, I will call the cops. After that, the group of people left, but the restaurant still didn't offer the order to Chou. At the end of the recording, the female restaurant employee begins apologizing for the staff's behavior. The Phoenix Police Department later said they received reports of a disturbance at the restaurant, but there was no

### What's New in the?

Drafting Enhancements: Optimize your drawing creation. Add more detailed measurements, advanced symbols, and more drawing styles. Organize your drawing library: Create, group and organize drawings into folders, sort by drawing type, and more. (video: 1:13 min.) Productivity Improvements: Import, edit and preview products in new ways. Get instant editing access to any drawing, document, or content. Find what you're looking for faster with an improved search. (video: 1:14 min.) View and manage your AutoCAD drawing history with a new Office tab. Use history information to find designs you worked on in the past, and even get a live view into the current file. Improvements in Performance: Get exceptional performance when working with large files and large drawing models. Using the improved architecture in AutoCAD, you can enjoy reduced file size and better performance. (video: 1:10 min.) Faster placement and move operations. Autocad provides much faster operation, especially when you move and place large objects and drawings. (video: 1:13 min.) New Drawings: New and enhanced range of customizable drawing tools. Create professional drawings for work, projects, and new applications. (video: 1:21 min.) New attributes with new editing capabilities. Set default values and apply them to multiple parts of your drawings, including marks, text, and more. New unit displays. Easily measure your drawings and interact with your model in intuitive ways. New symbols. Create and apply specialized symbols. Place symbols on multiple parts of a drawing, allowing you to set their attributes globally. New 2D and 3D drawing tools. Work guickly with new and enhanced 2D and 3D tools. (video: 1:08 min.) Performance Enhancements: Find the best way to draw. Experience new ways to get the perfect drawing results. (video: 1:14 min.) Let 'er rip. Get the full processing power of your PC to speed up your work. (video: 1:09 min.) Find what you're looking for faster. Get an intuitive new interface to search and find exactly what you're looking for. More ways to work. Eliminate the task of finding existing drawings with an improved search. New Operators: All of the

## **System Requirements:**

General: OS: Windows 7 Windows 7 Processor: Intel Core 2 Duo or equivalent Intel Core 2 Duo or equivalent Memory: 2 GB RAM 2 GB RAM Graphics: Microsoft DirectX 9-compatible graphics card Microsoft DirectX 9-compatible graphics card Hard Drive: 18 GB available space 18 GB available space Sound: DirectX 9.0 or higher-compatible sound card DirectX 9.0 or higher-compatible sound card DVD-ROM: DVD-ROM drive DVD-ROM drive Input: Trackball,

https://bariatric-club.net/wp-content/uploads/2022/07/AutoCAD\_Crack\_License\_Code\_Keygen\_Download For Windows Latest 2022.pdf

http://www.oscarspub.ca/autocad-crack-free-7/

https://www.ricardovidal.net/wp-content/uploads/2022/07/chrwin.pdf

https://stonebridgehealthstaffing.com/wp-content/uploads/AutoCAD-53.pdf

https://guiacertousa.com/wp-content/uploads/2022/07/AutoCAD-23.pdf

http://www.vxc.pl/?p=62145

https://nvsccommunitv.com/advert/autocad-24-1/

https://antoinevanaalst.com/wp-content/uploads/2022/07/harmwah.pdf

https://prayersonline.org/wp-content/uploads/2022/07/AutoCAD\_Free.pdf

https://mariana-flores-de-camino.com/mariana-flores-de-camino/autocad-2018-22-0-crack-with-

license-key-free-final-2022/

https://us4less-inc.com/wp-content/uploads/AutoCAD-87.pdf

http://www.osremanescentes.com/acervo-teologico/autocad-for-windows/

https://jobdahanday.com/autocad-crack-3264bit-latest-2022-2/

http://www.easytable.online/wp-content/uploads/2022/07/AutoCAD-78.pdf

http://www.giffa.ru/catalog/autocad-crack-full-product-key-x64/

http://contabeissemsegredos.com/autocad-crack-torrent-activation-code-free-download-pc-windows-updated/

https://jelenalistes.com/wp-content/uploads/2022/07/AutoCAD-29.pdf

http://clubonlineusacasino.com/autocad-24-2-crack-activation-code/

https://l1.intimlobnja.ru/autocad-22-0-crack-with-key-free-latest-2022/

https://fystop.fi/autocad-19-1-crack-pc-windows/

4/4